$#6567$ 

# NUMERISCHE STROEMUNGSSIMULATION ALS HILFSMITTEL BEI DER PLANUNG VON LUEFTUNGSSYSTEMEN

## J. BORTH Gebr. Sulzer AG, KS FE 1504 CH-8401 Winterthur, Switzerland

## Einführung

Eine der wichtigsten Forderungen an die Heizungs- und Klimatechnik ist die Erzeugung eines dem menschlichen Behaglichkeitsempfinden entsprechenden Raumluftzustandes, der z.B. von Faktoren wie Luftgeschwindigkeit, Turbulenz, Temperatur, Feuchte und Luftqualität abhängt. Ein Schwerpunkt der Entwicklungsarbeiten in der Klimatechnik liegt daher darin, Anlagen so zu optimieren, dass mit minimalem Energieaufwand Aufgaben wie die Abfuhr von Wärme- bzw. Kühllasten und Schadstoffen erfüllt werden, ohne dabei die unser Wohlbefinden betreffenden Grenzwerte zu verletzen. Gerade in jüngster Zeit haben Veröffentlichungen (1) gezeigt, dass die Unzufriedenheit in klimatisierten Räumen recht hoch ist. und daher neue Lösungen zur Verbesserung des Raumluftzustandes erarbeitet werden müssen. Dabei erhobene Forderungen nach kleineren Luftgeschwindigkeiten bei gleichzeitiger Erhöhung des Luftwechsels lassen sich aber nur dann erfüllen, wenn es gelingt, schon in der Planungsphase die Geschwindigkeits- und Temperaturverteilung zuverlässig zu bestimmen.

Vereinfachte analytische Methoden oder empirische Formeln haben in den meisten praktischen Fällen mit komplizierter Geometrie nur begrenzte Gültigkeit. Daher werden in der Regel Modellversuche durchgeführt, die mit hohem Kosten- und Zeitaufwand verbunden sind. Modell- und Originalmassstab sollten nicht sehr voneinander abweichen, um die Uebertragbarkeit der Ergebnisse zu gewährleisten. Vielfach sind diese Bedingungen nicht einfach zu erfüllen.

Dank sinkender Computerkosten und steigender Computerleistung steht dem Ingenieur heute mit der numerischen Berechnung turbulenter, auftriebsbehafteter Strömungsfelder ein weiteres Hilfsmittel zur Bestimmung der Luftbewegungen in klimatisierten Räumen zur Verfügung. Die Stärke rechnergestützter Methoden liegt vor allen Dingen in einer Verkürzung der Entwurfsphase. Die Computersimulation kann dabei Modellversuche nicht vollständig ersetzen, wohl aber durch entsprechende Parameterstudien helfen, die Zahl der Experimente zu begrenzen. Das im folgenden kurz vorgestellte Computerprogramm zeigt die heute möglichen Lösungen und ihre Verifizierung anhand eines Modells eines Hallenlüftungssystems, das von der Gebr. Sulzer AG entwickelt wurde.

## Physikalische Grundlagen und Lösungsmethode

Zum tieferen Verständnis der Grundlagen, auf denen das vorgestellte Computerprogramm aufgebaut ist, sei auf die einschlägige Fachliteratur verwiesen  $(2, 3, 4)$ .

## Das Gleichungssystem

Geschlossene analytische Lösungen der 5 partiellen Differentialgleichungen für die Geschwindigkeitskomponenten u. v. w. den Druck und die Temperatur, die die Strömungsvorgänge beschreiben, sind für die meisten technischen Anwendungen nicht möglich. Die instationären Erhaltungsgleichungen, die auch für turbulente Strömungen gültig sind, werden daher mit Methoden der numerischen Mathematik gelöst. Die dazu erforderliche Aufteilung von Raum und Zeit in diskrete Intervalle macht die Einführung eines Turbulenzmodells notwendig, um die hochfreguenten und räumlich kleinen Schwankungen der turbulenten Strömungsgrössen zu beschreiben. Einen zur Zeit geeigneten Kompromiss zwischen vertretbarem Rechenaufwand und Genauigkeit stellt das hier verwendete k-e-Modell dar. Zusammen mit einer weiteren Gleichung, die die Ausbreitung eines 'passiven Skalars' durch Konvektion und Diffusion erfasst, erhöht sich die Zahl der Differentialgleichungen auf acht. Sie lassen sich in der allgemeinen Form darstellen:

 $\frac{\partial}{\partial t} (f \circ ) + \frac{\partial}{\partial x_i} (f u_i \circ - \Gamma_0 \frac{\partial \circ}{\partial x_i}) = S_0$ 

 $\Phi$  steht für die Geschwindigkeitskomponenten u, v, w, die Entalphie h, die turbulente kinetische Energie k, die turbulente Energiedissipation E, den passiven Skalar f. T<sub>A</sub> ist der jeweilige turbulente Diffusionskoeffizient und S, stellt einen Quellterm dar.

## Numerische Lösungsmethode

Mit der Finite-Volumen-Methode werden aus den Erhaltungsgleichungen die Finite-Differenzen Gleichungen abgeleitet, die dann als lineare Gleichungssysteme lösbar sind. Hierzu wird der 3-dimensionale Berechnungsraum durch ein kartesisches Gitternetz in Volumenelemente zerlegt. Die Integration der Differentialgleichungen erfolgt jeweils über einen Zeitschritt und jedes Volumenelement. Die Kopplung der Gleichungen untereinander geschieht nach einer verbesserten Version des sog. SIMPLE-Algorithmus. Dieses Verfahren ist aufgrund seiner Einfachheit und Stabilität sehr verbreitet und hat sich in vielen Anwendungen bewährt.

### Randbedingungen

An den Einlässen werden die zeitlich veränderlichen Randbedingungen vom Benutzer vorgegeben, so der Massenstrom, ein dimensionsloses Geschwindigkeitsprofil, aus dem sich mit Hilfe der Eintrittstemperatur. der Dichte oder des Drucks die einzelnen Geschwindigkeitskomponenten ergeben, sowie die turbulente Intensität und der turbulente Längenmassstab. An den Auslässen wird nur der Massenstrom vorgeschrieben. Die Übrigen Grössen stellen sich durch die Null-Gradientenbedingungen automatisch ein.

みんざ  $\sim$ 

Um die wandnahe Zone nicht durch ein sehr feines und damit rechenintensives Gitter auflösen zu müssen, wird die Methode der "wall functions" verwendet, mit denen die Grenzschicht UberbrUckt werden kann. Sofern der Warmestrom durch die Wand nicht explizit vorgegeben ist, wird er als Funktion der Wandschubspannung und des Temperaturgradienten berechnet. Dieser wird aus der Differenz zwischen der als Randbedingung vorgegebenen Wandtemperatur und der in Wandnahe herrschenden Raumtemperatur ermittelt. FUr Probleme mit symmetrischen Stromungsfeldern lassen sich Symmetrieebenen definieren.

## Beschreibung des Programmpakets

Der Ablauf einer Simulation gliedert sich in drei Abschnitte . Zunachst wird im Preprocessing interaktiv ein Netzdaten-File erstellt, mit dem die Geometrie des Raums, das Berechnungsgitter und etwaige Versperrngen durch Hobel festgelegt werden. Die Art der Randfl11chen, ob feste Wand, Symmetrieebene, Ein- oder Auslass, wird definiert. Diese Informationen werden im Preprocessing-Programm verarbeitet, kontrolliert und an das Hauptprogramm weitergegeben.

Neben den Geometrieinformationen muss der Benutzer dem Stromungsberechnungsprogramm in einem Datensatz die stromungsmechanischen und wärmetechnischen Randbedingungen für Wände sowie Ein- und Auslässe zur VerfUgung stellen (s.o.). Als Anfangsbedingung wird ein ruhendes Strömungsfeld angenommen. Es besteht jedoch die Möglichkeit, bei Parameterstudien auf frühere Lösungen als Startbedingung zurückzugreifen, um den Konvergenzprozess zu beschleunigen. Der Iterationsprozess kann durch Eingabe des Zeitschritts gesteuert werden. Der Konvergenzverlauf der Berechnung wird anhand spezieller Ausgabedaten überwacht und, sobald die Lösung stationär ist, abgebrochen.

Die Ergebnisse der numerischen Lösung können mit verschiedenen Postprocessing-Programmen interaktiv ausgewertet werden. Z.B. lassen sich skalare Gtossen als Konlurlinien, Geschwindigkeitsvektoren in ihrer Projektion auf beliebige Ebenen orthogonal zu den drei Hauptachsen darstellen. Zum leichteren Verständnis des räumlichen Verlaufs der Strömung lassen sich Geschwindigkeitsvektoren und skalare Grössen als Konturflachen auch anschaul ich 3-dimensional in verschiedenen Raumansichten zeichnen.

#### Berechnungsbeispiele

16

Die hier prasentierten beiden Beispiele sind Modellversuche zu einem HallenlUftungssystem, einer Neuentwicklung der Firma SULZER AG. Es ist ein preiswertes System zur Beheizung und J,Uftung von z . B. Produktions- und Montagehallen in der Haschinenindustrie oder Ausstellungs- und Verkaufshallen. Das LUftungssystem bewirkt dies durch zwei Luftstrahlen, die von gegenUberliegenden Seiten aus oberhalb der Aufenthaltszone in den Raum eingeblasen werden . Hit dem Primarluftstrahl wird kondition.ierte 7.uluft in den Raum transportiert. Der Volumenstrom richtet sich nach der Aufgabe wie etwa Heizen oder Lufterneuerung und nach den jeweiligen Lasten. Der Sekundärluftstrom wälzt nicht behandelte Raumluft um und sorgt fUr eine gute Durchmischung mit der Primarluft. Sein Volu-

•

 $+$ 

 $\ddot{\lambda}$ :; :  $\ddot{\cdot}$  : 1::

·· '

j'.1 '! ,.

 $\sim$ 

 $\ddot{\phantom{a}}$  $\mathbf{I}'$ 

;~

1· . '·

menstrom richtet sich ebenfalls nach dem Betriebsfall.

An dieser Stelle sei auf den Beitrag von P. Egolf und P. Thilrig "Untersuchung der Geschwindigkeits- und Temperaturfelder in Industriehallen mit einem kanallosen LUftungssystem mit Hilfe von verkleinerten Modellen" hingewiesen, in dem Hessmethode und Ergebnisse am Modellraum INDUFLOW vorgestellt werden.

## Isothermes 3-D Beispiel

## Randbedinqunqen

Die Randbedingungen seien anhand von Figur 1 und Tab. 1 erläutert. Aufgrund der zur mittleren vertikalen Ebene symmetrischen Randbedingungen wird nur eine Raumhälfte berechnet. Die geometrischen Abmessungen sind der Abbildung zu entnehmen. Die beiden vorgestellten Beispiele wurden

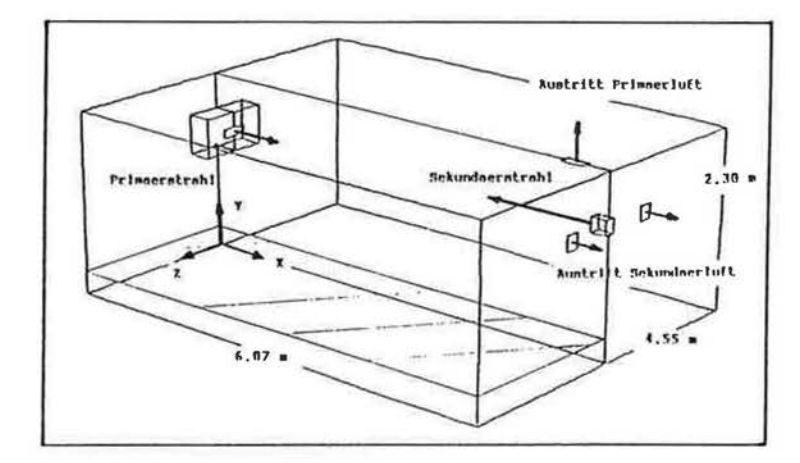

Figur 1. Versuchsraum INDUFLOW

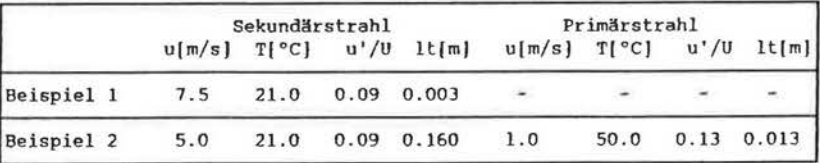

#### Tabelle 1: Randbedingungen

mit dem gleichen Gitternetz diskretisiert: 18 Linien in x-, 13 in y- und 13 Linien in z-Richtung. Im ersten Beispiel erfolgten Luftzufuhr und Umw11lzung unter isothermen Bedingungen nur durch den Sekundarstrahl. Seine Eintrittsgeschwindigkeit beträgt 7.5 m/s, sein Eintrittswinkel weist 5 Grad zum Boden. Der eintretende Volumenstrom wird seitlich abgesaugt.

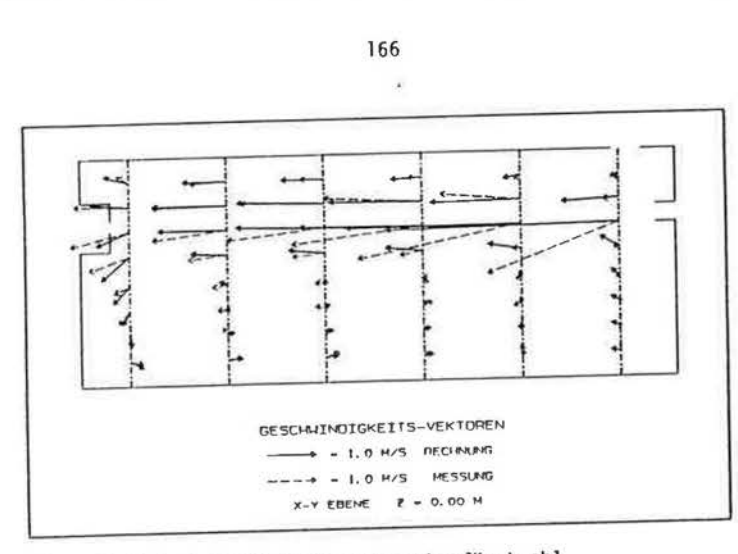

Figur 2. Beispiel mit isothermem Sekundärstrahl

#### Resultate

Figur 2 zeigt in der Symmetrieebene die Ausbreitung des Sekundärstrahls in den Raum. Die Strahlbreite quer zur Strahlachse wird dabei im Bereich der gegenüberliegenden Wand durch die Rückströmung in Bodennähe begrenzt. Im Bereich unterhalb der Sekundärstrahldüse wird die

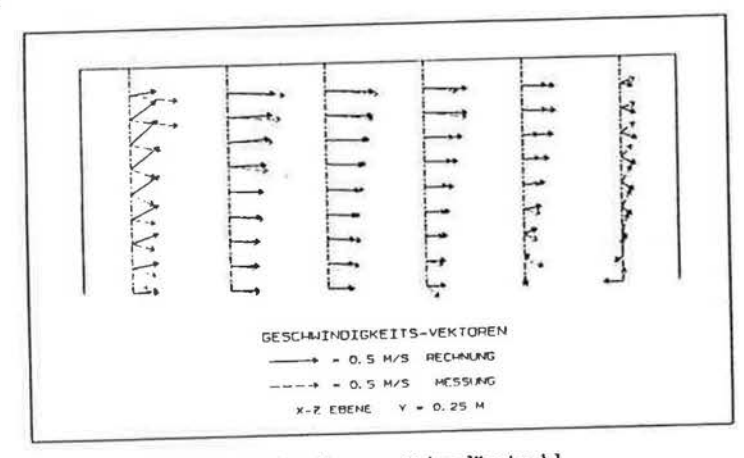

Figur 3. Beispiel mit isothermem Sekundärstrahl

zurückströmende Luft erneut vom Strahl angesaugt und mitgerissen. Beim Vergleich der Geschwindigkeitsvektoren aus Messung und Rechnung fällt besonders die grosse Richtungsabweichung der gemessenen Vektoren in der Nähe der DUse auf. Dies ist auf die Bestimmung der Geschwindigkeitsrichtung durch Windfahnen zurückzuführen, deren räumliche Ausdehnung in Scherschichten mit grossem Geschwindigkeitsgradienten zu Abweichungen führt. Ungeachtet dieser Abweichung ist die Uebereinstimmung von Rechnung und Messung gut. Das Maximum der Rückströmgeschwindigkeiten tritt in der unteren Kante von Bodenfläche und Längswand auf. Die Geschwindigkeitsvektoren in der horizontalen Ebene  $y = 0.25$  m (Figur 3) zeigen die breite Rückströmung ebenfalls in guter Uebereinstimmung von Rechnung und Messung. Dieser Bereich ist in der Grossausführung die Aufenthaltszone.

Parameterstudien, bei denen lediolich die Eintrittsgeschwindigkeit des Sekundärstrahls variiert wurde, ergaben, dass sich der Strömungsverlauf nicht ändert, die Strömung also kaum reynoldszahlabhängig ist. Dies wurde durch die Messungen bestätigt.

#### Beispiel zweier gegenläufiger, nicht-isothermer Strahlen

## Randbedingungen

Die Randbedingungen sind ebenfalls in Figur 1 erläutert. Mit ihnen werden die Verhältnisse für einen Heizbetrieb simuliert. Die geometrischen Abmessungen sowie die Diskretisierung sind identisch mit denen des isothermen Beispiels. Auf der Sekundärseite tritt der Umluftstrahl mit 5 m/s und der mittleren Raumtemperatur T = 21°C in das Berechnungsgebiet ein. Primärseitig wird erwärmte Luft mit T = 50°C und einer Geschwindigkeit von 1 m/s zugeführt. Die Ablufttemperaturen stellen sich in der Rechnung selber ein. Ihre Werte weichen nur geringfügig von der mittleren Raumtemperatur ab. Der in der Bilanz der Luftströme zugeführte Wärmestrom wird über die gekühlte Decke abgeführt. Als Randbedingung für die Deckenoberfläche wird ein konstanter Wärmestrom vorgegeben.

### Resultate

Infolge des starken Temperaturunterschiedes der beiden Zuluftstrahlen von 8T = 30°C kommt es zu einem Absinken des kälteren Sekundärstrahls, der aufgrund seines grösseren Impulses bis 0.5 m vor den Primäreintritt vordringen kann (Figur 4, 5). Dort tritt eine Vermischung und Erwärmung des Sekundärstrahls ein. Ein Teil der Primärluft steigt zur Decke auf und schiebt sich damit zwischen den kälteren Umluftstrahl und

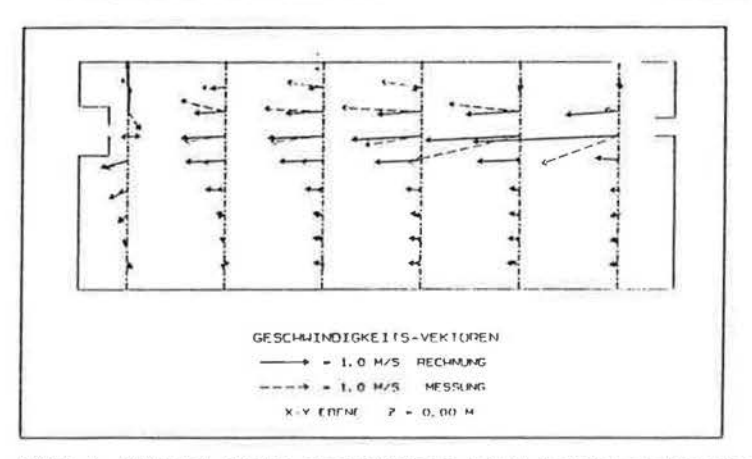

Figur 4. Beispiel zweier gegenläufiger, nicht-isothermer Strahlen

die gekühlte Decke. Die Rückströmung zur Sekundärseite erfolgt entlang der äusseren Längswand. Im Vergleich zum Experiment (Figur 4) fällt auf, dass die Achse des berechneten Sekundärstrahls leicht zum Boden geneigt ist. Eine der möglichen Ursachen könnte die Wahl der Wärmestromrandbedingung an der Decke sein, die zu einer zu starken Abkühlung der sich mit dem Strahl vermischenden Luft unterhalb der Decke führt. Der sich infolgedessen abkühlende Strahl sinkt stärker ab als im Experiment, was die Temperaturprofile im Bereich der Mischzone beeinflusst (Figur 5). Es

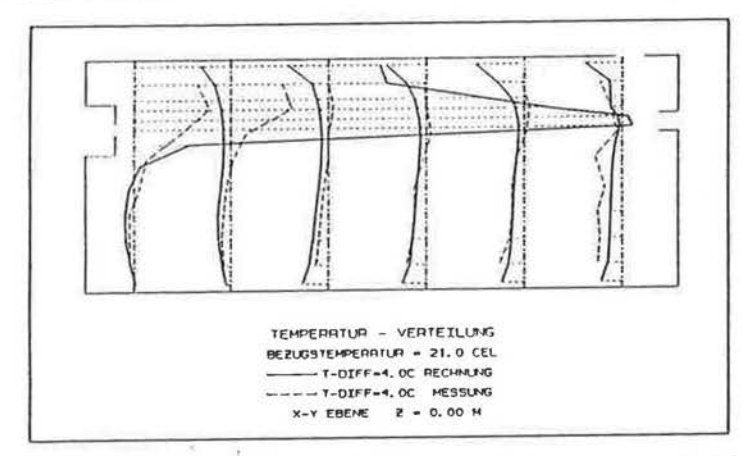

Figur 5. Beispiel zweier gegenläufiger, nicht-isothermer Strahlen

empfiehlt sich eine genauere Simulation der Randbedingungen durch Vorgabe der Wandtemperatur. Die Temperaturverteilung in der Aufenthaltszone (Figur 6) zeigt eine gute Uebereinstimmung. Die geforderte gleichmässige Temperaturverteilung konnte wie auch im Experiment bestätigt mit der Rechnung richtig simuliert werden.

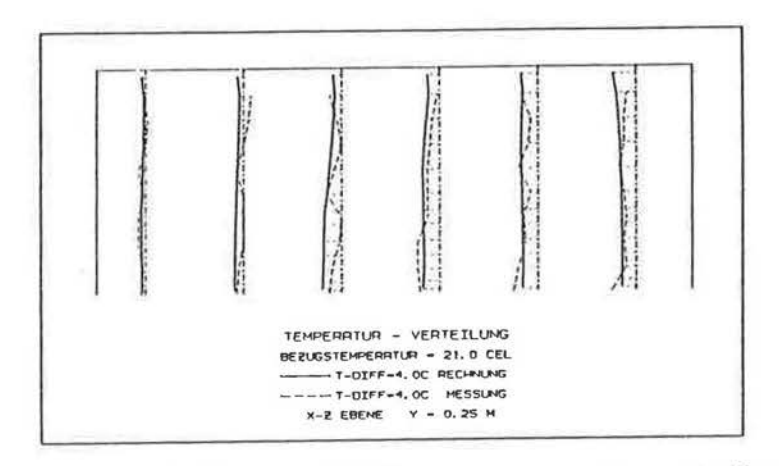

Figur 6. Beispiel zweier gegenläufiger, nicht-isothermer Strahlen

**Final** 

**ASSESSMENT** 

 $\frac{1}{\epsilon}$ 

š

### Schlussfolgerungen

Es wurde ein Computerprogramm zur Berechnung von 3-dimensionalen Luftströmungen in Räumen vorgestellt, das numerisch die Navier-Stokes-Gleichungen und die Energiegleichung löst und zur Turbulenzmodellierung das k-c-Modell verwendet. Auftriebseffekte werden berücksichtigt. Die Ausbreitung eines Gases gleicher chemischer Eigenschaft wie Luft kann im Raum durch Berechnung der Konzentrationsverteilung verfolgt werden. Die Gestalt der berechneten Räume ist beliebig, sofern sie sich in kartesischen Koordinaten darstellen lassen. Durch Vorgabe zeitlich veränderlicher Randbedingungen können instationäre Vorgänge simuliert werden. Auf den Wänden werden Wärmeströme oder Temperaturen vorgegeben.

Der Vergleich von Messung und Rechnung anhand eines Modells eines Industrielüftungssystems zeigte eine befriedigende gunntitative Uebereinstimmung im Fall isothermer Strömungsverhältnisse. Unter anisothermen Bedingungen zeigten sich Abweichungen in der Strahlausbreitung. Dennoch kann die Uebereinstimmung in der Aufenthaltszone auch quantitativ als befriedigend bezeichnet werden.

Aus den Ergebnissen leitet sich die Feststellung ab, dass heute trotz einer noch nicht abgeschlossenen Entwicklung numerische Verfahren zur Strömungssimulation einen Beitrag in der Entwicklung und Auslegung von Lüftungs- und Klimasystemen leisten können. Sie eignen sich besonders, den experimentellen Aufwand durch schnelle und kostengünstige Parameterstudien zu begrenzen. Das hier vorgestellte Programmsystem gibt darüber hinaus die Möglichkeit, durch grafische Ausgabe der Ergebnisse einen detaillierten Einblick in das Strömungsfeld zu erhalten, um so gezielt Anlagen optimieren zu können.

## References

- (1) Kröling P., Gesundheits- und Befindensstörungen in klimatisierten Gebäuden. W. Zuckschwerdt, München (1985)
- (2) Gosman A.D. and Pun W.M., lecture notes for a course entitled: Calculation of Recirculating Flows. Imperial College, Mech. Eng. Dept. rpt., Nov. 1974
- (3) Patankar S.W., Numerical Heat Transfer and Fluid Flow. McGraw-Hill, New York 1980
- (4) Gosman A.D., Pun W.M., Runchal A.K., Spalding D.B., Wolfshtein M., Heat and Mass Transfer in Recirculating Flows, Academic Press New York 1969